# **100% Money Back**

**Vendor:**IBM

**Exam Code:**C9510-820

**Exam Name:**Rational Team Concert V4

**Version:**Demo

## **QUESTION 1**

A user discovers they have outgoing pending changes they did not make. What is the most likely explanation?

A. Someone else delivered changes to the user\\'s repository workspace.

B. Someone reverted changes that the user had already accepted in their repository workspace.

C. The team lead changed the baseline of a component on the integration stream to which the user\\'s repository workspace delivers its changesto.

D. A new component was added to the integration stream that the user\\'s repository workspace delivers its changes to.

Correct Answer: B

## **QUESTION 2**

Which two statements are true about the Team Artifacts view in the Eclipse client? (Choose two.)

A. The view provides centralized access to team-related information and the artifacts that the viewer\\'s team is working on.

B. The view can be configured to only show artifacts associated with teams that the viewer is interested in.

C. The view provides quick information about the project status and can be customized using widgets.

D. The view tracks the repository workspaces that are in the viewer\\'s current sandbox, and manages the viewer\\'s change sets.

E. The view displays the number of work items by tag attribute for a given query.

Correct Answer: AB

#### **QUESTION 3**

Roles can be defined at which levels?

- A. project and timelines
- B. project and team area
- C. team area and timelines
- D. Iteration and release

Correct Answer: B

**QUESTION 4**

At which three levels can permissions be assigned to an individual role? (Choose three.)

A. work item

- B. team area
- C. project area
- D. iterations
- E. server

Correct Answer: BCD

## **QUESTION 5**

Which two items/objects can own a component? (Choose two.)

- A. A user
- B. An iteration
- C. A source file D. A team area

Correct Answer: AD

#### **QUESTION 6**

What are three Rational Team Concert user interfaces? (Choose three.)

- A. Rational Team Concert web client
- B. Rational team Concert for Microsoft Visual Studio
- C. Customer Information Control System interface
- D. Rational Team Concert Eclipse client
- E. Rational Team Concert client for Microsoft Excel

Correct Answer: ABD

## **QUESTION 7**

What does the filled-in shape icon shown below indicate in Team Artifacts view?

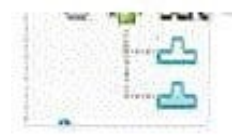

- A. Files in that component have been checked out.
- B. All files from that component have been loaded into a local sandbox.
- C. There are incoming changes in that component.
- D. There are outgoing changes in that component.

Correct Answer: B

## **QUESTION 8**

Which statement is true regarding reporting capabilities in Rational Team Concert?

- A. Reports are only available when Rational Publishing Engine is installed
- B. Reports are only available when Rational?Reporting for Development Intelligence is installed
- C. Development intelligence and document-based reports can be created with RTC
- D. Some predefined reports are available and can be used in a project area

Correct Answer: D

## **QUESTION 9**

In a project area, what defines a start and end date of a project along with an iteration breakdown?

- A. The estimated effort for all work items
- B. The product backlog
- C. the project timeline
- D. the due date for all work items

Correct Answer: C

#### **QUESTION 10**

A team wants to make some attributes mandatory when work items are created. In order to meet this objective, want can be done in Rational Team Concert ?

A. Work item attributes are all optional by design and there is no way to define mandatory attributes for work items

B. Add a precondition to the Work Item Save operation to define which fields in a work item must be filled in before it can be saved

C. Work item attributes are all mandatory by design. Users who create a work item are required to fill in all the attributes.

D. Add a follow-up action to the Work Item Save operation to define the error message to display when mandatory attributes are not filled in

Correct Answer: B

# **QUESTION 11**

What is the Jazz Team Build component?

- A. A component that provides build awareness to the team
- B. A component that helps you create a team for a new project
- C. A component that provides reporting capabilities from a data warehouse
- D. A component that helps you manage versions of source files

Correct Answer: A

# **QUESTION 12**

What is a Change Set?

A. An representation of the configuration of a component at any particular point in time

B. An element that specifies the flow between a repository workspace and its targets

- C. A time stamp that is automatically added to a modified resource within a component
- D. A repository object that collects a related group of modifications to files within a component

Correct Answer: D